# Yacc Ambiguities and Conflicts Lex & Yacc

#### Jan Pačes Petr Dvořák

Faculty of Information Technology LTA 2012

December 13, 2012

Jan Pačes, Petr Dvořák (FIT VUT) [Yacc Ambiguities and Conflicts](#page-30-0) December 13, 2012 1 / 11

<span id="page-0-0"></span>

start: A B C;

start: ↑A B C;

start: A↑B C;

start: A B↑C;

start: A B C↑;

start: A B C↑;

start: A B C↑;

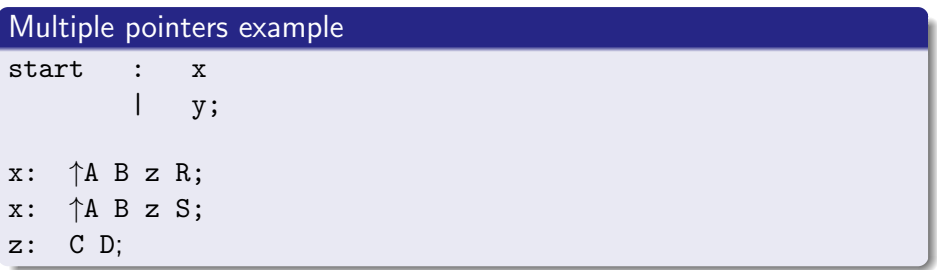

start: A B C↑;

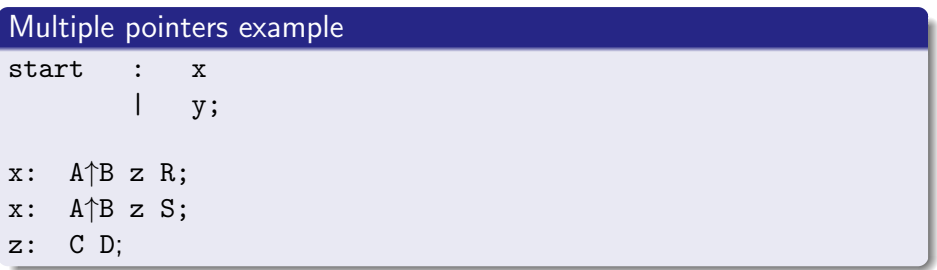

start: A B C↑;

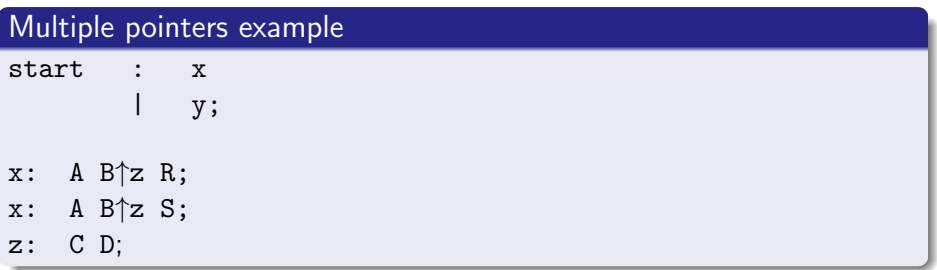

start: A B C↑;

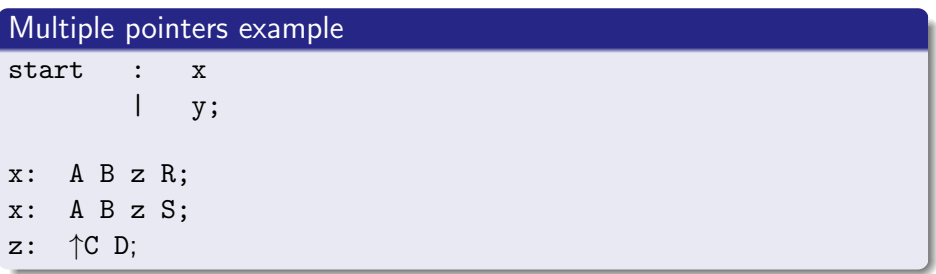

start: A B C↑;

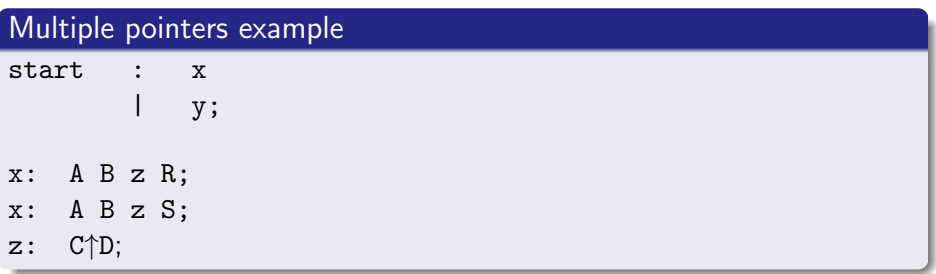

start: A B C↑;

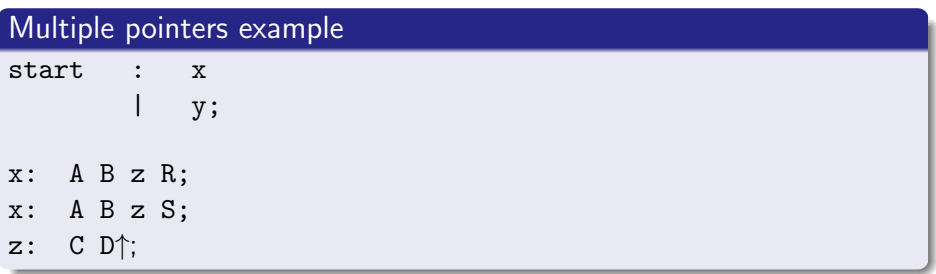

start: A B C↑;

One pointer  $\Rightarrow$  No problem!

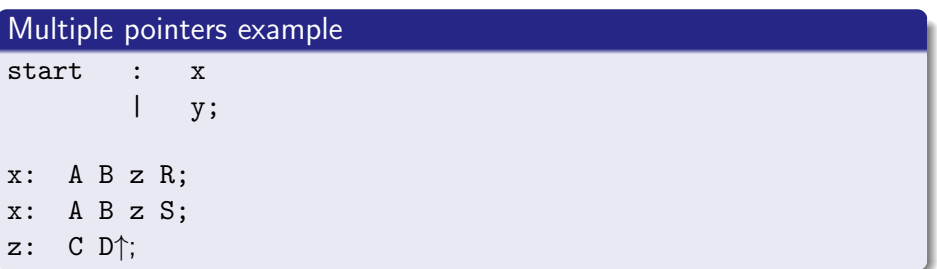

Multiple pointers  $+$  ambigious grammars  $=$  conflicts!

# Types of conflicts

2 types of conflict

# 2 types of conflict

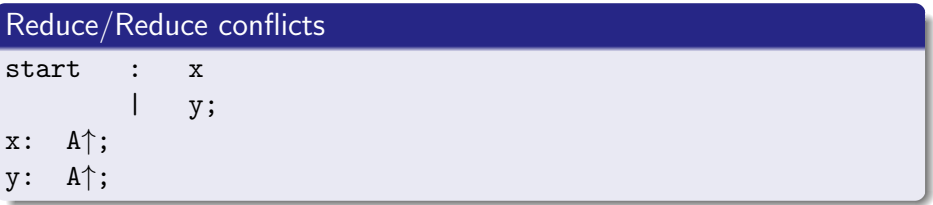

# 2 types of conflict

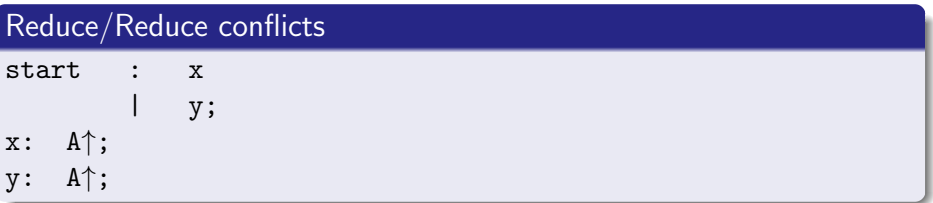

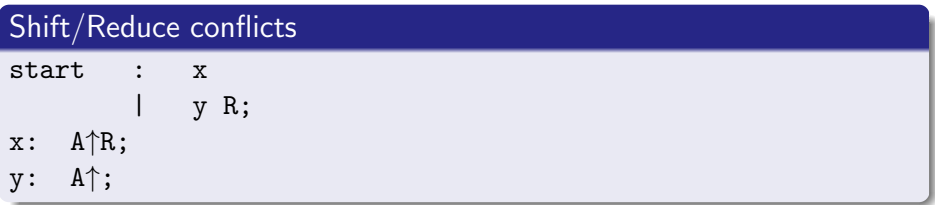

# Yacc conflict reporting - Reduce/reduce errors

Errors reported in separete file *output.y* describing parser states.

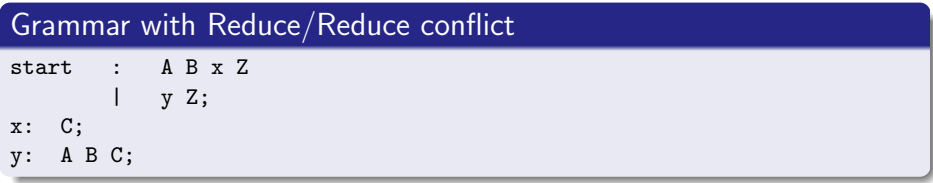

#### output.y contents

```
Rules useless in parser due to conflicts
   4 y: A B C
State 7 conflicts: 1 reduce/reduce
...
state 7
   3 x: C .
   4 y: A B C .
   Z reduce using rule 3 (x)
   Z [reduce using rule 4 (y)]
   $default reduce using rule 3 (x)
```
Jan Pačes, Petr Dvořák (FIT VUT) [Yacc Ambiguities and Conflicts](#page-0-0) December 13, 2012 4 / 11

# Yacc conflict reporting - Shift/reduce errors

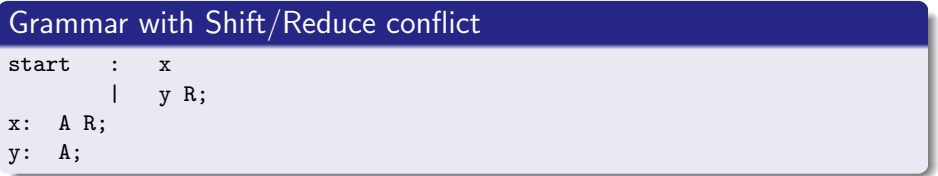

#### output.y contents

```
Rules useless in parser due to conflicts
   4 y: A
State 1 conflicts: 1 shift/reduce
...
state 1
   3 x: A . R
   4 y: A .
   R shift, and go to state 5
    R [reduce using rule 4 (y)]
```
**•** Expression Grammars

**•** Expression Grammars **IF-THEN-ELSE** 

- **•** Expression Grammars
- **O** IF-THEN-FLSE
- Nested list grammar

How to fix these conflicts?

Shift/reduce conflict in if-then-else conditions.

```
stmt: IF '(') cond ')' stmt
    | IF '(' cond ')' stmt ELSE stmt
IF (cond)
 IF (cond) nop(); <- stmt: IF (cond) stmt <return here>
 ELSE nop(); stmt: IF (cond) stmt <or here?> ELSE stmt
```
Shift/reduce conflict in if-then-else conditions.

```
stmt: IF '(') cond ')' stmt
    | IF '(' cond ')' stmt ELSE stmt
IF (cond)
 IF (cond) nop(); <- stmt: IF (cond) stmt <return here>
 ELSE nop(); stmt: IF (cond) stmt <or here?> ELSE stmt
```
## Solution

Set up precedence of ELSE to choose priorities:

- IF (cond) { IF (cond) stmt } ELSE stmt
- IF (cond) { IF (cond) stmt ELSE stmt }

# Loop within a loop (Shift/Reduce)

## Problem

Do we prefere one outer loop and many inner loops or many outer loops and one inner loop?

```
start: outer Z;
outer: /* empty */
    | outer outerItem ;
outerItem: inner ;
inner: /* empty */
    | inner innerItems ;
innerItem: I
```
# Loop within a loop (Shift/Reduce)

### Problem

Do we prefere one outer loop and many inner loops or many outer loops and one inner loop?

```
start: outer Z;
outer: /* empty */
    | outer outerItem ;
outerItem: inner ;
inner: /* empty */
    | inner innerItems ;
innerItem: I
```
## Solution

Choose one approach only:

```
start: outer Z start: inner Z
outer: /* empty */ inner: /* empty */
innerItem: I; innerItem: I;
```

```
| outer innerItem | inner innerItem ;
```
Jan Pačes, Petr Dvořák (FIT VUT) [Yacc Ambiguities and Conflicts](#page-0-0) December 13, 2012 8 / 11

```
Even one rule can cause conflicts
```

```
expr - expr - expr
expr: TERMINAL
    | expr '-' expr
```

```
Conflict (shift/reduce):
    expr: expr↑- expr
    expr: expr -↑expr
```

```
Even one rule can cause conflicts
```

```
expr - expr - expr
expr: TERMINAL
    | expr '-' expr
```

```
Conflict (shift/reduce):
    expr: expr↑- expr
    expr: expr -↑expr
```
### **Solution**

Specify whether use left or right associativity using %left or %right keywords.

Jan Pačes, Petr Dvořák (FIT VUT) [Yacc Ambiguities and Conflicts](#page-0-0) December 13, 2012 9 / 11

```
yacc checks only one following token
```

```
rule: command optional_keyword '(' identifiers ')';
optional_keyword: /* empty */
  | '(' keyword ')';
```

```
yacc checks only one following token
```

```
rule: command optional_keyword '(' identifiers ')';
optional_keyword: /* empty */
  | '(' keyword ')';
```
## Solution

Precedence does not help. The rule must be flattened:

```
rule: command '(' keyword ')' '(' identifier ')'
    | command '(' identifier ')';
```
F,

## <span id="page-30-0"></span>D. Brown, J. Levine, and T. Mason. lex & yacc. O'Reilly & Associates, Inc., second edition, 1992.